| <u>E</u> dit <u>V</u> iew Hi <u>s</u> tory <u>B</u> ookmarks <u>T</u> ools <u>H</u> elp        |            |             |
|------------------------------------------------------------------------------------------------|------------|-------------|
| PIS/SF-MadeEasy for ISLAND × +                                                                 |            |             |
| A https://trusted.apissf-madeeasy.com/322-Demo/Main.aspx?Page=LoginInOut                       | V C Google | ▶ ☆ 自 ♣ 余 目 |
|                                                                                                |            |             |
|                                                                                                |            |             |
| APIS/SF-MadeEasy <sup>™</sup>                                                                  |            |             |
| Provided for SecurePAX Info, LLC                                                               |            |             |
| aining Mode - no actual data will be sent to any government agencies.                          |            |             |
| IS/SF-MadeEasy for ISLAND FLYING CORPORATION Login e character "*" indicates a required field, |            |             |
| ername: * Password: *                                                                          |            |             |
| demand                                                                                         |            |             |
| Login                                                                                          |            |             |
| rget your username and password? <u>Click here</u> .                                           |            |             |
|                                                                                                |            |             |
|                                                                                                |            |             |
|                                                                                                |            |             |
|                                                                                                |            | Values 3.3  |
|                                                                                                |            |             |
|                                                                                                |            |             |
|                                                                                                |            |             |
|                                                                                                |            |             |
|                                                                                                |            |             |
|                                                                                                |            |             |
|                                                                                                |            |             |
|                                                                                                |            |             |

Signon credentials are managed by the Operator. There can be one set of credentials for the entire organization (small operators) or each individual user can have their own logon and password. We recommend each user of the system have their own Ids.

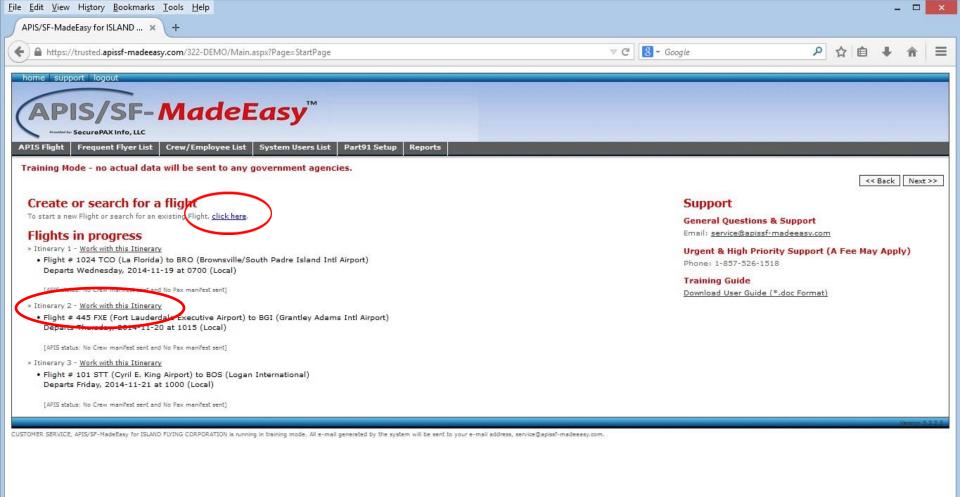

Any flights that are being worked on will be displayed on the 'Home' page. To continue work on any of these flights, simply click the 'Work with this Itinerary' link. To add a new flight, click the 'Click Here' link under Create or search for a flight section.

| <u>F</u> ile <u>E</u> dit <u>V</u> iew Hi <u>s</u> tory <u>B</u> ookmarks <u>T</u> o | ols <u>H</u> elp                                        |                                                |                                             |                                          | _ I        |     |
|--------------------------------------------------------------------------------------|---------------------------------------------------------|------------------------------------------------|---------------------------------------------|------------------------------------------|------------|-----|
| APIS/SF-MadeEasy for ISLAND ×                                                        | +                                                       |                                                |                                             |                                          |            |     |
| + https://trusted.apissf-madeeasy.co                                                 | om/322-DEMO/Main.aspx?Page=FlightSearch                 | n&formaction=0&legId=0                         | ∀ C                                         | S ← Google                               | ▶ ☆ 自 ♣ 貧  | n = |
| home support logout                                                                  |                                                         |                                                |                                             |                                          |            |     |
| (                                                                                    | TM                                                      |                                                |                                             |                                          |            |     |
| (APIS/SF-A                                                                           | <b>∧adeEasy</b> <sup>™</sup>                            |                                                |                                             |                                          |            |     |
| Provident ky: Secure PAX Info, LLC                                                   |                                                         |                                                |                                             |                                          |            |     |
| APIS Flight Frequent Flyer List Cr                                                   | rew/Employee List System Users List                     | Part91 Setup Reports                           |                                             |                                          |            |     |
| Training Mode - no actual data wi<br>The character "*" indicates a required fiel     | ill be sent to any government agenci<br>ld.             | es.                                            |                                             |                                          |            | _   |
| Flight Search                                                                        |                                                         |                                                |                                             |                                          |            |     |
| Search By » Departure Date [DDMMYYYY]:*                                              | 14112014 Flight Number:                                 | Departure Airport:                             | Arrival Airport: Search                     |                                          |            |     |
| Flight Add                                                                           |                                                         |                                                |                                             |                                          |            |     |
| Is ad Ho Flight: 🗸<br>Departure Airport:*                                            | Is Domestic Continuance:                                | $\frown$                                       | Flight Number:* 312                         |                                          | Is Part91: |     |
| Departure Airport:*<br>[3 char [ATA]<br>tlc                                          | (                                                       | Departure Date:* [DDMMYYYY Local] 22112014     |                                             | Departure Time *<br>[HHMM Local]<br>1500 |            |     |
| Arrival Airpor :*<br>[3 char IATA]<br>hav                                            |                                                         | Arrival Date:* IDDMMYYYY Lecell 22112014       |                                             | Arrival Time:*                           |            |     |
| Note: For light Number, only use num                                                 | eric values or your tail number.                        | Add                                            | Cancel                                      | $\smile$                                 |            |     |
|                                                                                      |                                                         | Add                                            | Gancer                                      |                                          |            |     |
| CUSTOMER SERVICE, APIS/SF-MadeEasy for ISLAND FLY                                    | ING CORPORATION is running in training mode. All e-mail | generated by the system will be sent to your e | -mail address, service@apissf-madeeasy.com. |                                          |            |     |
|                                                                                      |                                                         |                                                |                                             |                                          |            |     |
|                                                                                      |                                                         |                                                |                                             |                                          |            |     |
|                                                                                      |                                                         |                                                |                                             |                                          |            |     |

Required data for flight legs include: Departure and Arrival Airport Codes, Departure and Arrival Dates, and Departure and Arrival Times. Times are local.

| <u>File Edit View Histor</u>                                       | ry <u>B</u> ookmarks <u>T</u> ools <u>H</u> elp                                                                                                    |                                   |                                                            |                  |                                  |                      | _ 🗆 🗙          |
|--------------------------------------------------------------------|----------------------------------------------------------------------------------------------------|-----------------------------------|------------------------------------------------------------|------------------|----------------------------------|----------------------|----------------|
| APIS/SF-MadeEasy fo                                                | or ISLAND × +                                                                                                    |                                   |                                                            |                  |                                  |                      |                |
| + https://trusted                                                  | l. <b>apissf-madeeasy.com</b> /322-DEMO/Main.aspx?Page=FlightSearch                                                                                                 | &formaction=0&legId=0             | ⊽ (2                                                       | 8 - Google       |                                  | 2合自                  | + ☆ =          |
| APIS Flight Freque<br>Training Mode - r<br>The character "*" indic | AX Info, LLC<br>PAX Info, LLC<br>rent Flyer List Crew/Employee List System Users List<br>to actual data will be sent to any government agencie                      | Part91 Setup Report               | 5                                                          |                  |                                  |                      |                |
| Flight Search                                                      |                                                                                                    |                                   |                                                            |                  |                                  |                      |                |
| Search By » Departure                                              | e Date [DDMMYYYY]:* 14112014 Flight Number:                                                                                                    | Departure Airport:                | Arrival Airport: Search                                    |                  |                                  |                      |                |
| Flight Add                                                         |                                                                                                    |                                   |                                                            |                  |                                  |                      |                |
| Is Ad Hoc Flight: 🗹                                                | Is Domestic Continuance:                                                                                                    |                                   | Flight Number:* 312                                        |                  |                                  | Is Part91: 🗸         |                |
| Departure Airport:* [3 char IATA]                                  | Departure Country:*                                                                                                    | Departure City:*                  | Departure State:<br>[Required if departure country is USA] | Departure Date:* | Departure Time:*<br>[HHMM Local] | Departure Location   | Description:   |
| tlc                                                                | Mexico 👻                                                                                                    | Toluca                            | NON-US                                                     | 22112014         | 1500                             | Lic. Adolfo López M  | lateos In      |
| Arrival Airport:* [3 char IATA]                                    | Arrival Country:*                                                                                                    | Arrival City:*                    | Arrival State:<br>[Required if arrival country is USA]     | Arrival Date:*   | Arrival Time:*                   | Arrival Location De  | escription:    |
| hav                                                                | Cuba                                                                                                    | Havana                            | NON-US                                                     | 22112014         | 1718                             | José Martí Intl Airp | ort            |
| 1. 2.                                                              | airport destinations for 24 hours following departure:         3.       4.         5.         cation of crossing US Border or Coastline:[Required for international |                                   |                                                            |                  |                                  |                      |                |
| 1605 Local                                                         |                                                                                                    |                                   |                                                            |                  |                                  |                      |                |
|                                                                    | nber, only use numeric values or your tail number.<br>MadeEasy for ISLAND FLYING CORPORATION is running in training mode. All e-mail g                              | enerated by the system will be se | Add Cancel                                                 |                  |                                  |                      | Venier 1.3.3.3 |
|                                                                    |                                                                                                    |                                   |                                                            |                  |                                  |                      |                |

| By checking the 'Is Part91'checkbox the additional | data required for this US regulation is backfilled from the airport information stored |
|----------------------------------------------------|----------------------------------------------------------------------------------------|
| in the database.                                   |                                                                                        |

| <u>File Edit View History Bookmarks Tools</u> | Help                                                       |                        |   |   |     | -   | □ × |
|-----------------------------------------------|------------------------------------------------------------|------------------------|---|---|-----|-----|-----|
| APIS/SF-MadeEasy for ISLAND × +               |                                                            |                        |   |   |     |     |     |
| A https://trusted.apissf-madeeasy.com/3       | 322-DEMO/Main.aspx?Page=Part91EntryForm                    |                        | ٩ | ☆ | ê 4 | - 1 | n = |
| home support logout                           |                                                            |                        | _ | _ | _   | _   | _   |
| Concles .                                     | TM                                                         |                        |   |   |     |     |     |
| APIS/SF-M                                     | adeEasy                                                    |                        |   |   |     |     |     |
| Another Secure PAX Info, LLC                  |                                                            |                        |   |   |     |     |     |
|                                               | Crew   Non-Crew   Document Send   Domestic Continuance Ser |                        |   |   |     | -   |     |
| Training Mode - no actual data will be        |                                                            |                        |   |   |     |     |     |
| Training Houe - no actual data will be        | e sent to any government agencies.                         | << Back Next >>        |   |   |     |     |     |
| Aircraft details for Flight: 11/22/20         | 014 - 312 - TLC To HAV;                                    |                        |   |   |     |     |     |
| Aircraft Information                          |                                                            |                        |   |   |     |     |     |
| Sender Id: *                                  | Tail Number: *                                             | Aircraft Type: *       |   |   |     |     |     |
| APGA565S                                      | N55254NV V                                                 | CESSNA                 |   |   |     |     |     |
| CBP Decal Number:<br>0125167                  | N1327J<br>N55254NV                                         |                        |   |   |     |     |     |
| Aircraft Model:                               | Aircraft Colors: *[Primary color first, then trim color]   |                        |   |   |     |     |     |
| 172P                                          | WHITE BROWN                                                |                        |   |   |     |     |     |
| Emergency Contact Information                 |                                                            |                        |   |   |     |     |     |
| Last Name: *                                  | First Name: *                                              | Middle Name:           |   |   |     |     |     |
| SUPPORT                                       | CUSTOMER                                                   |                        |   |   |     |     |     |
| Phone: *[ddd-ddd-dddd]<br>857-526-1518        | E-mail:<br>service@apissf-madeeasy.com                     |                        |   |   |     |     |     |
| Aircraft Owner Information                    |                                                            |                        |   |   |     |     |     |
| (An owner can be a person OR a company, but r | not both at the same time.)                                |                        |   |   |     |     |     |
| Last Name: *                                  | First Name: *                                              | Middle Name:           |   |   |     |     |     |
| (Art) (Art) start                             |                                                            |                        |   |   |     |     |     |
| Company Name: * ISLAND FLYING CORPORATION     | Street Address1: * 266 PLAIN STREET                        | Street Address2:       |   |   |     |     |     |
| City: *                                       | Zip Code:                                                  | Phone: *[ddd-ddd-dddd] |   |   |     |     |     |

Additionally, the US FAR Part91 regulation also requires Aircraft information be transmitted to CBP. This information is loaded at setup time and is stored encrypted in the operator's database.

| <u>F</u> ile <u>E</u> dit <u>V</u> iew Hi <u>s</u> tory <u>B</u> ookmarks <u>T</u> ools <u>H</u> e | lp                                         |                |                | - 🗆 🗙                                       |
|----------------------------------------------------------------------------------------------------|--------------------------------------------|----------------|----------------|---------------------------------------------|
| APIS/SF-MadeEasy for ISLAND × +                                                                    |                                            |                |                |                                             |
| + https://trusted.apissf-madeeasy.com/322-                                                         | DEMO/Main.aspx?Page=GroupManifestPaxList   |                | 🛡 😋 😽 🕶 Google | ▶ ☆ 自 ♣ 會 ☰                                 |
| home support logout                                                                                |                                            |                |                | ^                                           |
| APIS/SF-Ma                                                                                         | deEasy <sup>™</sup>                        |                |                |                                             |
| APIS Flight Frequent Flyer List Crew/Em                                                            | ployee List System Users List Part91 Setup | Reports        |                |                                             |
| Training Mode - no actual data will be se                                                          | ent to any government agencies.            |                |                |                                             |
| Import Frequent Flyers                                                                             |                                            |                | Note: Th       | e character "#" indicates a required field. |
| Group: FREQUENT FLYING CLIENTS V                                                                   | how List 23 result(s) found.               |                |                | Select All Deselect All                     |
| Name                                                                                               | Gender                                     | DOB [DDMMYYYY] | Import PAX     |                                             |
| 1 ARPEY Canada-02-13<br>FREQUENT FLYING CLIENTS                                                    | м                                          | 26071958       |                |                                             |
| 2 DEAN, Frequent Winter Flyers                                                                     | M                                          | 23091956       |                |                                             |
| 3.5RMAT Pat Thomas                                                                                 | м                                          | 04011980       |                |                                             |
| 4.FONTE Yakutia SAIPAN Test                                                                        | м                                          | 26091955       |                |                                             |
| 5.GATES, BIN                                                                                       | M                                          | 28101955       |                |                                             |
| 6.GERSTNER, LOUIS                                                                                  | м                                          | 01031942       |                |                                             |
| 7.GORDON, BOYD                                                                                     | M                                          | 19101983       |                |                                             |
| 8.HOLDEN, BETSY                                                                                    | F                                          | 19101955       |                |                                             |
| 9.JUNG, ANDREA                                                                                     | F                                          | 26061963       |                |                                             |
| 10.KILROY, BERNIE                                                                                  | M                                          | 26091955       |                |                                             |
| 11.LENER, VONDA                                                                                    | M                                          | 10081975       |                |                                             |
| 12.LULOW, DYLAN                                                                                    | M                                          | 05051973       |                |                                             |
| 13.MAIDEN, KATHRYN                                                                                 | F                                          | 04021976       |                |                                             |
| 14.MAIDEN, STEPHEN                                                                                 | M                                          | 21121976       |                |                                             |
| 15.MCGONIGLE, SHANNON                                                                              | M                                          | 26091955       |                |                                             |
| 16.MELLOR, DEE                                                                                     | F                                          | 07062057       |                |                                             |
| 17.MUNZO, RAUL                                                                                     | M                                          | 20061940       |                |                                             |
| 18.MUSSADDIQ, BIN KHAWRA MUHAMMAD                                                                  | м                                          | 22121953       |                |                                             |
| 19.NIXON, GORDON                                                                                   | M                                          | 25061957       |                |                                             |
| 20.SCHWARTZ, GERALD                                                                                | M                                          | 24111941       |                |                                             |
| 21.SLIM, CARLOS                                                                                    | M                                          | 28021940       |                |                                             |
| 22.VILHIALMSDOTTIR, UNNIR                                                                          | M                                          | 26091955       |                | ~                                           |

Passenger data can be entered three ways. If folks have flown with you before, their information can be stored encrypted in the operator's database. Then the task of adding a passenger to an active manifest is as simple as clicking a checkbox for that flyer. Operators can create any number of 'Frequent Flyer' lists.

| da: | Edit | VIGAN | History | Bookmarks | Tools | Heln |
|-----|------|-------|---------|-----------|-------|------|
|     |      |       |         |           |       |      |

| Passport Scan - Mozilla Firefox -                                                                                                    |   |
|----------------------------------------------------------------------------------------------------|---|
|                                                                                                    |   |
| 🗎 https://trusted.apissf-madeeasy.com/322-DEMO/PassportScan.aspx                                                                                                    | ≡ |
| Swipe the passport now.<br>Do not use your keyboard as this will interfere with the scanning process.                                                                                                    |   |
| Click OK when you are finished scanning.     P <usancgonigle<<shannon<<<< td="">     Part91 Setup     Reports       2635128475USA5509263M1601057&lt;&lt;&lt;&lt;&lt;&lt;&lt;000</usancgonigle<<shannon<<<<>                                                                                                    |   |
| <pre></pre>                                                                                                    |   |
| Scan Passport                                                                                                    |   |
| Passenger Search         Last names from:       A       v       to       Z       v       and       All       v       Pax       for       All       v       Flight       Fill List         Passengers:       New       v       4 result(s) found.         Note: The character "*" indicates a required field.       New       Add Group       Delete All       Validate A         Total passengers: 4. None have been validated.                                                                                                    |   |
| Passenger Information       .ast Name: *     First Name: *     Middle Name:     DOB [DDMMYYYY]; *       MCGONIGLE     SHANNON     26091955       Gender: *     Primary Residence: *     Citizenship: *       M_     United States     United States                                                                                                    |   |
| Light Information       In-Transit [Specify Airport Code]:       Image: Clearance Airport: *       Image: Clearance Airport: *       Image: Clearance |   |
| Destination Government: Cuba Copy Info                                                                                                    |   |
| P - Passport         263512847         05012016           Country:         City:           United States         V                                                                                                    |   |
| Destination Government: Mexico Copy Info                                                                                                    |   |
| Ype: *         Number: *           P - Passport         V         263512847         05012016                                                                                                    | ~ |

If you have an approved passport scanner attached to your PC or tablet, you can scan the passenger information into an active manifest. By clicking the 'OK' button in the 'Passport Scan' window, the PAX data is backfilled into the passenger page. Clearance Airport and US Address data will have to entered manually as this information is not included in the Machine Readable Zone (MRZ). Visit our Products and Services page (http://www.apissf-madeeasy.com/products-and-services.html) for a full description of the scanners we support.

| <u>File Edit View History Bookmarks Tools Help</u>    |                                                                                                    | X           |
|-------------------------------------------------------|----------------------------------------------------------------------------------------------------|-------------|
| APIS/SF-MadeEasy for ISLAND × +                       |                                                                                                    |             |
| ← ▲ https://trusted.apissf-madeeasy.com/322-D         | DEMO/Main.aspx?Page=PaxUnEntryForm&manifestGroupId=0&goShow=true&BookingNumberDate=1411; 🔍 CC 🛛 🚷 🕶 Google    | ▶ ☆ 自 ♣ 余 ☰ |
| home   support   logout                               |                                                                                                    | ^           |
| (1010 las                                             | TM                                                                                                    |             |
| APIS/SF-Ma                                            | deEasy                                                                                                    |             |
| Provided by: SecurePAX Info, LLC                      |                                                                                                    |             |
|                                                       | Noyee List   System Users List   Part91 Setup   Reports                                                       |             |
|                                                       | w   Non-Crew   Document Send   Domestic Continuance Send                                                      |             |
| Training Mode - no actual data will be ser            | nt to any government agencies.  < Back Next >>                                                                |             |
| Passengers for Flight: 11/22/2014 - 31                | L2 - TLC To HAV;                                                                                              |             |
| Scan Passport                                         |                                                                                                    |             |
| Passenger Search                                      | Bassenger List                                                                                                |             |
| Last names from: A 💙 to                               | Z 🗸 and All 🗸 Pax for All 🗸 Flight FillList                                                                   |             |
|                                                       | Passengers: New v                                                                                             |             |
| Note: The character "*" indic                         | cates a required field. New Add Group Delete All Validate A<br>Total passengers: 4. None have been validated. |             |
| Passenger Information                                 |                                                                                                    |             |
| Last Name: * First Na                                 | ame: * Middle Name: DOB [DDMMYYYY]: *                                                                         |             |
| BREAM                                                 |                                                                                                    |             |
| Gender: * Primary Residence: *  F  V United States    | Citizenship: * United States                                                                                  |             |
|                                                       |                                                                                                    |             |
| Flight Information In-Transit [Specify Airport Code]: | Clearance Airport: * Departure/Arrival: *                                                                     |             |
|                                                       | HAV V                                                                                                    |             |
| Destination Government: Cuba                          | Copy Info                                                                                                    |             |
| Type: *                                               | Number: * Expiry[DDMMYYYY]: *                                                                                 |             |
| P - Passport                                          | 432536758 23052020                                                                                            |             |
|                                                       | Country: * City:                                                                                              |             |
| Destination Government: Mexico                        | Copy Info                                                                                                    |             |
| Type: *                                               | Number: * Expiry[DDMMYYY]: *                                                                                  |             |
| P - Passport V                                        | 432536758 23052020                                                                                            | ~           |
|                                                       |                                                                                                    |             |

Finally, if the passenger has not flown with you before, you can enter the passenger data manually and then save it back to one of your Frequent Flyer lists.

| APS/SF-Madelany for SLAND _ X +  Application of SLAND _ X +  Application of SLAND _ X +  Application of Standard application application of Standard application of Standard a | _ 🗆 🗾                                                                                                    | ¢ |
|----------------------------------------------------------------------------------------------------|----------------------------------------------------------------------------------------------------|---|
| Forme:       Bupport!       Bogost       A         Forme:       Bupport!       Bogost       Bogost       Bogost         Figurest Flynkt, Inc., LC       Executed Flynch, Lot       Executed Flynch, Lot       Executed Flynch, Lot       Executed Flynch, Lot         Figurest, Flynkt, Bregost, Standbard, Mino, LC       Executed Flynch, Lot       Executed Flynch, Lot       Executed Flynch, Lot       Executed Flynch, Lot         Figurest, Flynkt, Bregost, Standbard, Standbard, Stan                                                                                                    | APIS/SF-MadeEasy for ISLAND × +                                                                                                    |   |
| PISE Fight Start Part Nitho, LC         PISE Fight Start Part Nitho, LC         PISE Fight Start Part Nitho, LC         Pise Fight Start Part Nitho, LC         Pise Fight Start Part Nitho, LC         Part Part Start Part Nitho, LC         Part Part Start Part Nitho, LC         Part Part Start Part Nitho, LC         Part Part Start Part Nitho, LC         Part Part Start Part Nitho, LC         Part Part Nitho, LC         Part Part Nitho, LC         Part Part Nitho, LC         Part Part Nitho, LC         Part Nitho, LC         Part Nitho, Reveal Color):         Character Nitho, LC         Part Nitho, Reveal Color):         Character Nitho, LC         Part Nitho, Reveal Color):         Chare Name :         Character Nitho, LC <td>🔄 🔒 https://trusted.apissf-madeeasy.com/322-DEMO/Main.aspx?Page=PaxUnEntryForm&amp;manifestGroupId=0&amp;goShow=true&amp;BookingNumberDate=14112 🔍 🕑 🔯 - Google 👂 🏠 🗎 🖡 🎓 🚍</td> <td>-</td>                                                                                                    | 🔄 🔒 https://trusted.apissf-madeeasy.com/322-DEMO/Main.aspx?Page=PaxUnEntryForm&manifestGroupId=0&goShow=true&BookingNumberDate=14112 🔍 🕑 🔯 - Google 👂 🏠 🗎 🖡 🎓 🚍                                                                                                    | - |
| In-Transit [Specify Airport Code]:     Clearance Airport: *     Departure/Arrival: *       Image: Clearance Airport: *     Image: Clearance Airport: *     Image: Clearance Airport: *       Image: Clearance Airport: *     Image: Clearance Airport: *     Image: Clearance Airport: *       Image: Clearance Airport: *     Image: Clearance Airport: *     Image: Clearance Airport: *       Image: Clearance Airport: Cuba     Copy Info                                                                                                    | Arise Fight     Parts Fight     Perquent Flyor List     Orear/Englow     Parts Fight     Parts Fight     Parts                                                                                                    |   |
|                                                                                                    | Image: Image: |   |
| Country: *         City:            V           Destination Government: Mexico         Copy Info           Type: *         Number: *            Expiry[DDMMYYY]; *                                                                                                    | Image: Copy Info       Type: *     Number: *   Expiry[DDMMYYY]: *                                                                                                    | ~ |

When all of the passengers have been loaded into the active manifest, the 'Validate All' button reviews all passenger data and validates birthdays, passport expiration dates, whether US addresses are required and pre-matched against any countries' watchlist(s) that are loaded into the system. Currently APIS/SF-MadeEasy supports the US DHS's watchlists, and Canada CBSA' Special Persons List.

| A https://trusted.apissf-madeeasy.com/322-DEM                                                                                                    | 0/Main.aspx?              | Page=FlightCrewN                                                                                                    | onCrewList8 | 8:userRoleCl | hoice=0                                                                                                   |           |                        | ⊽ C Soogle            |                       | ₽ ☆ ₫                                    | • •                   | î       |
|----------------------------------------------------------------------------------------------------|---------------------------|----------------------------------------------------------------------------------------------------|-------------|--------------|----------------------------------------------------------------------------------------------------|-----------|------------------------|-----------------------|-----------------------|------------------------------------------|-----------------------|---------|
| APIS/SF-Mad<br>Arway & SecurePAX Info, LLC<br>TS Flight Frequent Flyer List Crew/Employer<br>ight Lags   Flight Lag Order   PartS1   Passengers   Crew | ee List Sy                | stem Users List                                                                                                    | Part91 Set  |              | rts                                                                                                    |           |                        |                       |                       |                                          |                       |         |
| aining Mode - no actual data will be sent t<br>w                                                                                                    | o any gove                | ernment agencie                                                                                                    | 25.         |              |                                                                                                    |           |                        |                       | Flight Details: 1, 11 | an an an an an an an an an an an an an a | Back Nex              | 0454575 |
| / List:                                                                                                    | • 1                       | information has be                                                                                                    | een saved f | or the fligh | t manifest.                                                                                               |           |                        |                       |                       |                                          |                       |         |
| st names from:<br>to Z W Fill List<br>PAMS, WILLIAM<br>AKER, BETTY                                                                                     |                           | Name                                                                                                    | *Position   | In Transi    | t In-Transit<br>Airport                                                                                   | Clearance | Flight                 | *US Address<br>Street | *US Address<br>City   | *US<br>Address<br>State<br>Code          | *US Addr<br>Postal Co | _       |
| OHM, ERIK<br>DRTRIGHT, LARRY<br>AKES, STEPHEN                                                                                                    | ×1                        | BLOHM, ERIK                                                                                                    | CR1 V       |              |                                                                                                    | HAV ¥     | 312 -<br>TLC To<br>HAV | 8134 MEADOW RUN       | GARRETTSVILLE         | ОН                                       | 44231                 |         |
| DUDMAN, ELIZABETH<br>KANT, MICHAEL<br>NUL, HASSAN BAHII<br>DARD, SHERVL                                                                                | *                         | CORTRIGHT,<br>LARRY<br>(CORTRIGHT)                                                                                                    | CR2 ¥       |              |                                                                                                    | HAV ¥     | 312 -<br>TLC To<br>HAV | PO BOX 18549          | FOUNTAIN HILLS        | AZ                                       | 85269                 | _       |
| ALLORY, DARLENE V<br>d the Ctrl key to multi select.]<br>ndicates that the crew member is a Government Inspector.                                      | <b>*</b>                  | GOLDMEN,<br>ELIZABETH<br>(GOLDMAN)                                                                                                    | CR2 V       |              |                                                                                                    | HAV 🗸     | 312 -<br>TLC To<br>HAV | 32 MAIN STREET        |                       | MA                                       | 03229                 |         |
| ase choose a flight.<br>.C To HAV 💙                                                                                                    |                           |                                                                                                    |             |              |                                                                                                    |           | Save Cr                | ew Create GenDec      |                       |                                          | 117                   | _       |
| Av v<br>Add                                                                                                    | CR1<br>CR2<br>CR3<br>insp | * Position Legend:<br>CR1 - Cockpit crew and individuals in the cockpit<br>CR2 - Cabin Crew (e.g. flight attendants)<br>CR3 - Airline operation management with cockpit access (e.g. safety<br>inspectors, instructors)<br>CR4 - Cargo non-cockpit crew and/or non-crew individuals<br>CR5 - Pilots on aircraft but not on duty (deadhead) |             |              | * In-Transit:<br>Please ensure an airport code is e<br>* US Address:<br>Please provide the address of the |           | ew.                    |                       |                       |                                          |                       |         |

Crew data is loaded into the operator's database at setup time. Adding crew to a manifest is as easy as highlighting the crew members' names and clicking the 'Add' button. Position information can be adjusted for each flight leg manifest without affecting the permanently stored data (i.e. CR1 to CR5 or CR1 to CR2).

| e <u>E</u> dit <u>V</u> iew History <u>B</u> ookmarks <u>T</u> ools <u>H</u> elp                                                                                                    |                                                                                                    |                                                          |
|----------------------------------------------------------------------------------------------------|----------------------------------------------------------------------------------------------------|----------------------------------------------------------|
| APIS/SF-MadeEasy for ISLAND × +                                                                                                    |                                                                                                    |                                                          |
| https://trusted.apissf-madeeasy.com/322-DEMO/Main.aspx?Page=FlightReviewSend                                                                                                    | ⊽ C S - Google                                                                                                    | ▶ ☆ 自 ♣ 余                                                |
| nome   support   logout                                                                                                    |                                                                                                    |                                                          |
|                                                                                                    |                                                                                                    |                                                          |
| APIS/SF-MadeEasy                                                                                                    |                                                                                                    |                                                          |
| Provided for Secure PAX Info, LLC                                                                                                    |                                                                                                    |                                                          |
| APIS Flight Frequent Flyer List Crew/Employee List System Users List Part91 Setup Repo                                                                                                    | rts                                                                                                    |                                                          |
|                                                                                                    |                                                                                                    |                                                          |
| Flight Legs   Flight Leg Order   Part91   Passengers   Crew   Non-Crew   Document Send   Domestic Continuance Send                                                                                                 |                                                                                                    |                                                          |
| Training Mode - no actual data will be sent to any government agencies.                                                                                                    |                                                                                                    |                                                          |
| Document Send                                                                                                    | Flight                                                                                                    | < Back Next >> Oetails: 1. 11/22/2014 - 312 - TLC To HAV |
| ections                                                                                                    | Review Comments                                                                                                    |                                                          |
| Flight Part91                                                                                                    | Part91 data will not be sent.                                                                                       |                                                          |
| Flight Passengers                                                                                                    | All 5 of the Passengers have been validated.                                                                        |                                                          |
| Flight Crew/Non-Crew                                                                                                    | 3 Crew added.                                                                                                    |                                                          |
| Flight Leg Order                                                                                                    | All Flight Leg dates and times have been specified.                                                                 |                                                          |
| iend to whom:                                                                                                    | Sent Status Summary:                                                                                                |                                                          |
| Mexico (MEX) - Cuba (CUB) 🗸                                                                                                    | Mexico (MEX): Outbound not sent.<br>Cuba (CUB): Inbound not sent.                                                   |                                                          |
|                                                                                                    |                                                                                                    |                                                          |
| Performs an override so you can choose which countries that the document can be sent to.                                                                                                    |                                                                                                    |                                                          |
| his is most likely used in the event:<br>. A Flight Inspector is onboard and Canada (CBSA) requires that they are sent as Crew and the USA (CBP/TSA) requires that they are sent as Pas                            | sengers. In this event, the Inspector's details would be added as a Passenger and then the Passenger Manifest would | be sent to CBP. Then, the Inspector could be set as a    |
| issenger No-Show, From there, their details would be added as a Crew member, thus allowing the document to be sent to CBSA.<br>Crew documents are to be sent and the Overflight option is visble but not required. |                                                                                                    |                                                          |
| Outbound from Mexico (MEX)                                                                                                    | Inbound to Cuba (CUB)                                                                                               |                                                          |
| raveller type document(s) to send:                                                                                                    | Traveller type document(s) to send:                                                                                 |                                                          |
| Passengers                                                                                                    | ✓ Passengers                                                                                                    |                                                          |
| Crew                                                                                                    | Crew                                                                                                    |                                                          |
| a separate Crew and Passenger documents.                                                                                                    | we separate Crew and Passenger documents.                                                                           |                                                          |
| hoosing a Crew Flight Type is not applicable for Mexico Outbound delivery.                                                                                                    | Choosing a Crew Flight Type is not applicable for Cuba Inbound delive                                               | ry.                                                      |
| ne document will be sent.                                                                                                    | One document will be sent.                                                                                          |                                                          |
|                                                                                                    |                                                                                                    |                                                          |
| Overflight to United States (USA)                                                                                                    |                                                                                                    |                                                          |
| raveller type document(s) to send:                                                                                                    |                                                                                                    |                                                          |
|                                                                                                    |                                                                                                    |                                                          |
| eparate Crew document.                                                                                                    |                                                                                                    |                                                          |

APIS/SF-MadeEasy will display which countries need an APIS or API transmission. Check the 'Passengers' and/or 'Crew' checkboxes for Outbound, Inbound and/or Overflight transmissions and click the 'Send' button. Individual country transmissions can be controlled by checking the 'Override' checkbox in the middle of the page.

| ile <u>E</u> dit <u>V</u> iew Hi <u>s</u> tory <u>B</u> ookmarks <u>T</u> ools <u>H</u> elp                                                                                                    |                                                                                                    |                                           |                          |                                                                              |                                     |                                                    |                                    | -                              |                              |
|----------------------------------------------------------------------------------------------------|----------------------------------------------------------------------------------------------------|-------------------------------------------|--------------------------|------------------------------------------------------------------------------|-------------------------------------|----------------------------------------------------|------------------------------------|--------------------------------|------------------------------|
| APIS/SF-MadeEasy for ISLAND × +                                                                                                    |                                                                                                    |                                           |                          |                                                                              |                                     |                                                    |                                    |                                |                              |
| + A https://trusted.apissf-madeeasy.com/322-DEMO/N                                                                                                    | Main.aspx?Page=SendEdifacts&XMLisPosted=F#                                                                     | ALSE                                      |                          | ▼ C Soc                                                                      | ıgle                                |                                                    | P ☆                                | <b>≜</b> ↓ 1                   | <b>^ ≡</b>                   |
|                                                                                                    |                                                                                                    |                                           |                          |                                                                              |                                     |                                                    |                                    |                                |                              |
| home   support   logout                                                                                                    |                                                                                                    |                                           |                          |                                                                              |                                     |                                                    |                                    |                                |                              |
|                                                                                                    | TM                                                                                                    |                                           |                          |                                                                              |                                     |                                                    |                                    |                                |                              |
| (APIS/SF-Made                                                                                                    | 2Easv                                                                                                    |                                           |                          |                                                                              |                                     |                                                    |                                    |                                |                              |
| · -                                                                                                    | , Luby                                                                                                    |                                           |                          |                                                                              |                                     |                                                    |                                    |                                |                              |
| Available for Secure PAX Info, LLC                                                                                                    |                                                                                                    |                                           |                          |                                                                              |                                     |                                                    |                                    |                                |                              |
| APIS Flight Frequent Flyer List Crew/Employee                                                                                                    | List System Users List Part91 Setup F                                                                          | Reports                                   |                          |                                                                              |                                     |                                                    |                                    |                                |                              |
|                                                                                                    |                                                                                                    |                                           |                          |                                                                              |                                     |                                                    |                                    |                                |                              |
| Training Mode - no actual data will be sent to a                                                                                                    | any government agencies.                                                                                       |                                           |                          |                                                                              |                                     |                                                    |                                    |                                |                              |
| and a second of the part of the state of the second second second second second second second second                                                                                                    | the second second second second second second second second second second second second second second second s |                                           |                          |                                                                              |                                     |                                                    |                                    |                                |                              |
| -                                                                                                    |                                                                                                    |                                           | $\frown$                 |                                                                              |                                     |                                                    |                                    |                                |                              |
| EDIFACT Send Status                                                                                                    |                                                                                                    |                                           |                          |                                                                              |                                     |                                                    |                                    |                                |                              |
| EDIFACT Send Status<br>Date/Time                                                                                                    | Flight                                                                                                    | Flight                                    | Was Sent                 | Sent By                                                                      | Sent To                             | Transit                                            | Traveller                          | Traveller                      | Doc                          |
| EDIFACT Send Status<br>Date/Time<br>Sent                                                                                                    | Flight<br>Date/Time                                                                                            | Number                                    |                          |                                                                              | Country                             | Туре                                               | Туре                               | Count                          |                              |
| EDIFACT Send Status<br>Date/Time<br>Sent<br>11/14/2014 11:16:04 AM                                                                                                    | Flight<br>Date/Time<br>22112014 1500                                                                           | Number<br>312                             | Yes                      | CUSTOMER SERVICE                                                             | Country<br>MEX                      | Type<br>Outbound                                   | <b>Type</b><br>Pax                 | Count<br>5                     | View                         |
| EDIFACT Send Status<br>Date/Time<br>Sent<br>11/14/2014 11:16:04 AM<br>11/14/2014 11:16:05 AM                                                                                                    | Flight<br>Date/Time<br>22112014 1500<br>22112014 1500                                                          | Number<br>312<br>312                      |                          | CUSTOMER SERVICE                                                             | Country<br>MEX<br>MEX               | Type<br>Outbound<br>Outbound                       | Type<br>Pax<br>Crew                | Count                          | View<br>View                 |
| EDIFACT Send Status<br>Date/Time<br>Sent<br>11/14/2014 11:16:04 AM<br>11/14/2014 11:16:05 AM<br>11/14/2014 11:16:07 AM                                                                                                    | Flight<br>Date/Time<br>22112014 1500                                                                           | Number<br>312                             | Yes<br>Yes               | CUSTOMER SERVICE                                                             | Country<br>MEX                      | Type<br>Outbound                                   | <b>Type</b><br>Pax                 | Count<br>5<br>3                | View                         |
| -                                                                                                    | Flight<br>Date/Time<br>22112014 1500<br>22112014 1500<br>22112014 1500                                         | Number<br>312<br>312<br>312<br>312        | Yes<br>Yes<br>Yes        | CUSTOMER SERVICE<br>CUSTOMER SERVICE<br>CUSTOMER SERVICE                     | Country<br>MEX<br>MEX<br>CUB        | Type<br>Outbound<br>Outbound<br>Inbound            | Type<br>Pax<br>Crew<br>Pax         | Count<br>5<br>3<br>5           | View<br>View<br>View         |
| EDIFACT Send Status<br>Date/Time<br>Sent<br>11/14/2014 11:16:04 AM<br>11/14/2014 11:16:05 AM<br>11/14/2014 11:16:07 AM<br>11/14/2014 11:16:08 AM                                                                                                    | Flight<br>Date/Time<br>22112014 1500<br>22112014 1500<br>22112014 1500<br>22112014 1500                        | Number<br>312<br>312<br>312<br>312<br>312 | Yes<br>Yes<br>Yes<br>Yes | CUSTOMER SERVICE<br>CUSTOMER SERVICE<br>CUSTOMER SERVICE<br>CUSTOMER SERVICE | Country<br>MEX<br>MEX<br>CUB<br>CUB | Type<br>Outbound<br>Outbound<br>Inbound<br>Inbound | Type<br>Pax<br>Crew<br>Pax<br>Crew | Count<br>5<br>3<br>5<br>3<br>3 | View<br>View<br>View<br>View |
| EDIFACT Send Status<br>Date/Time<br>Sent<br>11/14/2014 11:16:04 AM<br>11/14/2014 11:16:05 AM<br>11/14/2014 11:16:07 AM<br>11/14/2014 11:16:08 AM                                                                                                    | Flight<br>Date/Time<br>22112014 1500<br>22112014 1500<br>22112014 1500<br>22112014 1500                        | Number<br>312<br>312<br>312<br>312<br>312 | Yes<br>Yes<br>Yes<br>Yes | CUSTOMER SERVICE<br>CUSTOMER SERVICE<br>CUSTOMER SERVICE<br>CUSTOMER SERVICE | Country<br>MEX<br>MEX<br>CUB<br>CUB | Type<br>Outbound<br>Outbound<br>Inbound<br>Inbound | Type<br>Pax<br>Crew<br>Pax<br>Crew | Count<br>5<br>3<br>5<br>3<br>3 | View<br>View<br>View<br>View |
| EDIFACT Send Status Date/Time Sent 11/14/2014 11:16:04 AM 11/14/2014 11:16:05 AM 11/14/2014 11:16:07 AM 11/14/2014 11:16:08 AM 11/14/2014 11:16:53 AM Summary                                                                                            | Flight<br>Date/Time<br>22112014 1500<br>22112014 1500<br>22112014 1500<br>22112014 1500                        | Number<br>312<br>312<br>312<br>312<br>312 | Yes<br>Yes<br>Yes<br>Yes | CUSTOMER SERVICE<br>CUSTOMER SERVICE<br>CUSTOMER SERVICE<br>CUSTOMER SERVICE | Country<br>MEX<br>MEX<br>CUB<br>CUB | Type<br>Outbound<br>Outbound<br>Inbound<br>Inbound | Type<br>Pax<br>Crew<br>Pax<br>Crew | Count<br>5<br>3<br>5<br>3<br>3 | View<br>View<br>View<br>View |
| EDIFACT Send Status Date/Time Sent 11/14/2014 11:16:04 AM 11/14/2014 11:16:05 AM 11/14/2014 11:16:07 AM 11/14/2014 11:16:08 AM 11/14/2014 11:16:53 AM                                                                                                    | Flight<br>Date/Time<br>22112014 1500<br>22112014 1500<br>22112014 1500<br>22112014 1500                        | Number<br>312<br>312<br>312<br>312<br>312 | Yes<br>Yes<br>Yes<br>Yes | CUSTOMER SERVICE<br>CUSTOMER SERVICE<br>CUSTOMER SERVICE<br>CUSTOMER SERVICE | Country<br>MEX<br>MEX<br>CUB<br>CUB | Type<br>Outbound<br>Outbound<br>Inbound<br>Inbound | Type<br>Pax<br>Crew<br>Pax<br>Crew | Count<br>5<br>3<br>5<br>3<br>3 | View<br>View<br>View<br>View |
| EDIFACT Send Status Date/Time Sent 11/14/2014 11:16:04 AM 11/14/2014 11:16:05 AM 11/14/2014 11:16:07 AM 11/14/2014 11:16:08 AM 11/14/2014 11:16:53 AM Summary                                                                                            | Flight<br>Date/Time<br>22112014 1500<br>22112014 1500<br>22112014 1500<br>22112014 1500                        | Number<br>312<br>312<br>312<br>312<br>312 | Yes<br>Yes<br>Yes<br>Yes | CUSTOMER SERVICE<br>CUSTOMER SERVICE<br>CUSTOMER SERVICE<br>CUSTOMER SERVICE | Country<br>MEX<br>MEX<br>CUB<br>CUB | Type<br>Outbound<br>Outbound<br>Inbound<br>Inbound | Type<br>Pax<br>Crew<br>Pax<br>Crew | Count<br>5<br>3<br>5<br>3<br>3 | View<br>View<br>View<br>View |
| EDIFACT Send Status Date/Time Sent 11/14/2014 11:16:04 AM 11/14/2014 11:16:05 AM 11/14/2014 11:16:07 AM 11/14/2014 11:16:08 AM 11/14/2014 11:16:53 AM Summary 5 document(s) sent, 0 document(s) not sent.                                                | Flight<br>Date/Time<br>22112014 1500<br>22112014 1500<br>22112014 1500<br>22112014 1500                        | Number<br>312<br>312<br>312<br>312<br>312 | Yes<br>Yes<br>Yes<br>Yes | CUSTOMER SERVICE<br>CUSTOMER SERVICE<br>CUSTOMER SERVICE<br>CUSTOMER SERVICE | Country<br>MEX<br>MEX<br>CUB<br>CUB | Type<br>Outbound<br>Outbound<br>Inbound<br>Inbound | Type<br>Pax<br>Crew<br>Pax<br>Crew | Count<br>5<br>3<br>5<br>3<br>3 | View<br>View<br>View<br>View |
| EDIFACT Send Status Date/Time Sent 11/14/2014 11:16:04 AM 11/14/2014 11:16:05 AM 11/14/2014 11:16:07 AM 11/14/2014 11:16:08 AM 11/14/2014 11:16:53 AM Summary S document(s) sent, 0 document(s) not sent. All 5 document(s) have been successfully sent. | Flight<br>Date/Time<br>22112014 1500<br>22112014 1500<br>22112014 1500<br>22112014 1500                        | Number<br>312<br>312<br>312<br>312<br>312 | Yes<br>Yes<br>Yes<br>Yes | CUSTOMER SERVICE<br>CUSTOMER SERVICE<br>CUSTOMER SERVICE<br>CUSTOMER SERVICE | Country<br>MEX<br>MEX<br>CUB<br>CUB | Type<br>Outbound<br>Outbound<br>Inbound<br>Inbound | Type<br>Pax<br>Crew<br>Pax<br>Crew | Count<br>5<br>3<br>5<br>3<br>3 | View<br>View<br>View<br>View |
| EDIFACT Send Status Date/Time Sent 11/14/2014 11:16:04 AM 11/14/2014 11:16:05 AM 11/14/2014 11:16:07 AM 11/14/2014 11:16:08 AM 11/14/2014 11:16:53 AM Summary S document(s) sent, 0 document(s) not sent. All 5 document(s) have been successfully sent. | Flight<br>Date/Time<br>22112014 1500<br>22112014 1500<br>22112014 1500<br>22112014 1500                        | Number<br>312<br>312<br>312<br>312<br>312 | Yes<br>Yes<br>Yes<br>Yes | CUSTOMER SERVICE<br>CUSTOMER SERVICE<br>CUSTOMER SERVICE<br>CUSTOMER SERVICE | Country<br>MEX<br>MEX<br>CUB<br>CUB | Type<br>Outbound<br>Outbound<br>Inbound<br>Inbound | Type<br>Pax<br>Crew<br>Pax<br>Crew | Count<br>5<br>3<br>5<br>3<br>3 | View<br>View<br>View<br>View |

A status of each transmission is displayed as a result of clicking the 'Send' button. For countries that supply them, tracking numbers are displayed (US EAPIS numbers). Other countries return a 'Yes' response to the transmission and reception of APIS/API data.

| <u>Eile E</u> dit <u>V</u> iew Hi <u>s</u> ton                                                                                                    | ry <u>B</u> ookmarks <u>T</u> ools <u>H</u>                                                                   | <u>l</u> elp      |                        |                                     |                    |                  |                   |                    |      |     | 1 × |
|----------------------------------------------------------------------------------------------------|----------------------------------------------------------------------------------------------------|-------------------|------------------------|-------------------------------------|--------------------|------------------|-------------------|--------------------|------|-----|-----|
| APIS/SF-MadeEasy for ISLAND × +                                                                                                    |                                                                                                    |                   |                        |                                     |                    |                  |                   |                    |      |     |     |
| ♦ A https://trusted                                                                                                    | l.apissf-madeeasy.com/32                                                                                      | 2-DEMO/Main.aspx? | Page=ApisEdifactReport |                                     |                    | ⊽ C <sup>4</sup> | 8 🕶 Google        |                    | 2合自  | ∔ ก | ≡   |
| APIS Flight Frequ                                                                                                    | AX Info, LLC<br>PAX Info, LLC<br>rent Flyer List Crew/E<br>ro actual data will be<br>report<br>112014 To 1411 | mployee List Sys  | rnment agencies.       | 91 Setup Reports<br>sit Type: Any V | Traveller Type:    | Any ¥            |                   |                    |      |     |     |
| 5 result(s) found.                                                                                                    |                                                                                                    |                   |                        |                                     |                    |                  |                   |                    |      |     |     |
| Date/Time<br>Sent                                                                                                    |                                                                                                    | Flight<br>Number  | Was Sent               | Sent By                             | Sent To<br>Country | Transit<br>Type  | Traveller<br>Type | Traveller<br>Count | Doc  |     |     |
| 11/14/2014 11:16:53<br>AM Eastern Standard<br>Time                                                                                                    | 22112014 1500 (Local)                                                                                         | 312               | EAPIS-5585042          | CUSTOMER SERVICE                    | USA                | Overflight       | Crew (A)          | 3                  | View |     |     |
|                                                                                                    | 22112014 1500 (Local)                                                                                         | 312               | Yes                    | CUSTOMER SERV CE                    | CUB                | Inbound          | Crew              | 3                  | View |     |     |
|                                                                                                    | 22112014 1500 (Local)                                                                                         | 312               | Yes                    | CUSTOMER SERVICE                    | СИВ                | Inbound          | Pax               | 5                  | View |     |     |
| 1100 A. 60 A. 60 A. 60 A. 60 A. 60 A. 60 A. 60 A. 60 A. 60 A. 60 A. 60 A. 60 A. 60 A. 60 A. 60 A. 60 A. 60 A. 60 A. 60 A. 60 A. 60 A. 60 A. 60 A. 60 A. 60 A. 60 A. 60 A. 60 A. 60 A. | 22112014 1500 (Local)                                                                                         | 312               | Yes                    | CUSTOMER SERVICE                    | MEX                | Outbound         | Crew              | 3                  | View |     |     |
|                                                                                                    | 22112014 1500 (Local)                                                                                         | 312               | Yes                    | CUSTOMER SERVICE                    | MEX                | Outbound         | Pax               | 5                  | View |     |     |
| F = Domestic Continuance,<br>CC = Passenger Flight, Cre<br>BC = Cargo Flight, Crew C<br>EC = Domestic Continuance                                                                     | icheduled Crew<br>Passenger Flight, Regular Schedu<br>Cargo Flight, Regular Scheduled (<br>w Change           | led Grew<br>Grew  |                        |                                     | <u> </u>           |                  |                   |                    |      |     | ~   |

All transmissions are electronically stored in the operator's database. These transmissions can be recalled, viewed, re-transmitted and/or printed at any time.

| Eile Edit View History Bookmarks Tools H                                                                                                   | <u>File Edit </u>                                                                                                    | (iew Hi <u>s</u> tory <u>B</u> ookmarks <u>T</u> ools <u>H</u> elp                                                                                                    | ×                                                                                                    |                                                                     |                                                                                                    |   |  |  |  |
|----------------------------------------------------------------------------------------------------|----------------------------------------------------------------------------------------------------|----------------------------------------------------------------------------------------------------|----------------------------------------------------------------------------------------------------|---------------------------------------------------------------------|----------------------------------------------------------------------------------------------------|---|--|--|--|
| APIS/SF-MadeEasy for ISLAND × +                                                                                                    | Print Vie                                                                                                    | wer] × +                                                                                                    |                                                                                                    |                                                                     |                                                                                                    |   |  |  |  |
| https://trusted.apissf-madeeasy.com/322                                                                                                    | 🗲 🔒 ht                                                                                                    | rps://trusted. <b>apissf-madeeasy.com</b> /322-DEM ▼ C                                                                                                    | ≡                                                                                                    | e                                                                   |                                                                                                    |   |  |  |  |
| APIS Fight Frequent Flyer List Crew/En                                                                                                    | Secure PAX Info, LLC<br>Science of Flight Security                                                                          |                                                                                                    |                                                                                                    |                                                                     | ATION                                                                                                    | ^ |  |  |  |
| Training Mode - no actual data will be s                                                                                                   | Flight No. 312 Departure: TLC/MMTO - 1500 (Local) Arrival: H                                                                |                                                                                                    |                                                                                                    |                                                                     | JHA - 1718 (Local)                                                                                                    |   |  |  |  |
| The character "*" indicates a required field.<br>General Declaration                                                                       | Marks of Nationality & Registration: N55254NV                                                                               |                                                                                                    |                                                                                                    | Date: 1                                                             | 1/22/2014                                                                                                    |   |  |  |  |
| Search By » Departure Date [DDMMYYYY]: 2211<br>Flight # Departu<br>312 537-144<br>CUSTOMER SERVICE, APIS/SF-MadeEasy for ISUAND FD/ING COR | HAV<br>HAV<br>HAV<br>HAV<br>HAV<br>Departure:<br>Through or<br>Arrival Plac<br>Watch List<br>All travelers :<br>TSA No Fly: | CR1: BLOHM, ERIK CHRISTIAN<br>CR1: CORTRIGHT, LARRY ALLEN<br>CAB: GOLDMAN, ELIZABETH<br>Passengers (5)<br>BREAM, SHANNON<br>GATES, BILL<br>KILROY, BERNIE K<br>MELLOR, DEE<br>NIXON, GORDON M<br>Passengers on this Stage<br>TLC/MMTO Embarking:5<br>in same flight:<br><br>Embarking:5 | Passpo<br>481661<br>214278<br>296372<br>P 43253<br>P 43253<br>P 13729<br>P 2635<br>P 22277<br>P PP379<br><b>5</b> | 695<br>408<br>866<br><b>ent</b><br>36758<br>34597<br>12847<br>51956 | 95     12/15/1969     Ports       08     7/7/1946       66     6/24/1984       nt     Date Of Birth       5758     5/12/1975       4597     10/28/1955       2847     9/26/1955       1956     6/7/1957 |   |  |  |  |

General Declarations are generated automatically. Information includes, Flight number, departure and arrival airports, tail number, data of flight, the number of crew and passengers aboard the flight leg.

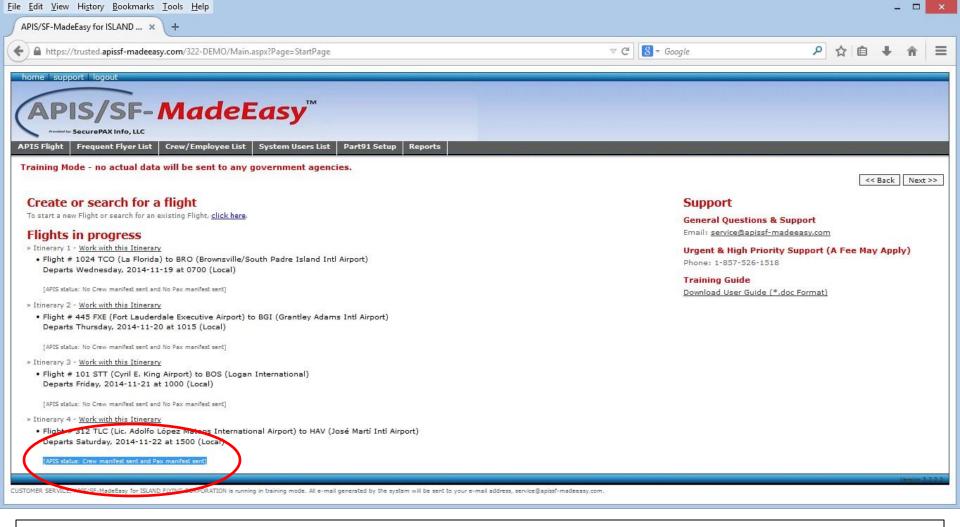

The status an number of transmissions for any flight leg is updated on the 'Home' page. This allows the operator to verify that APIS/API data has in fact been sent or still needs to be sent.